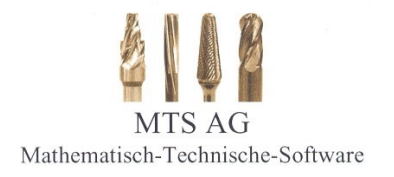

*tool-kit* PROFESSIONAL by MTS AG

## Software-Modul **Spezifikation "Optionen"**

Stand: 07.06.23

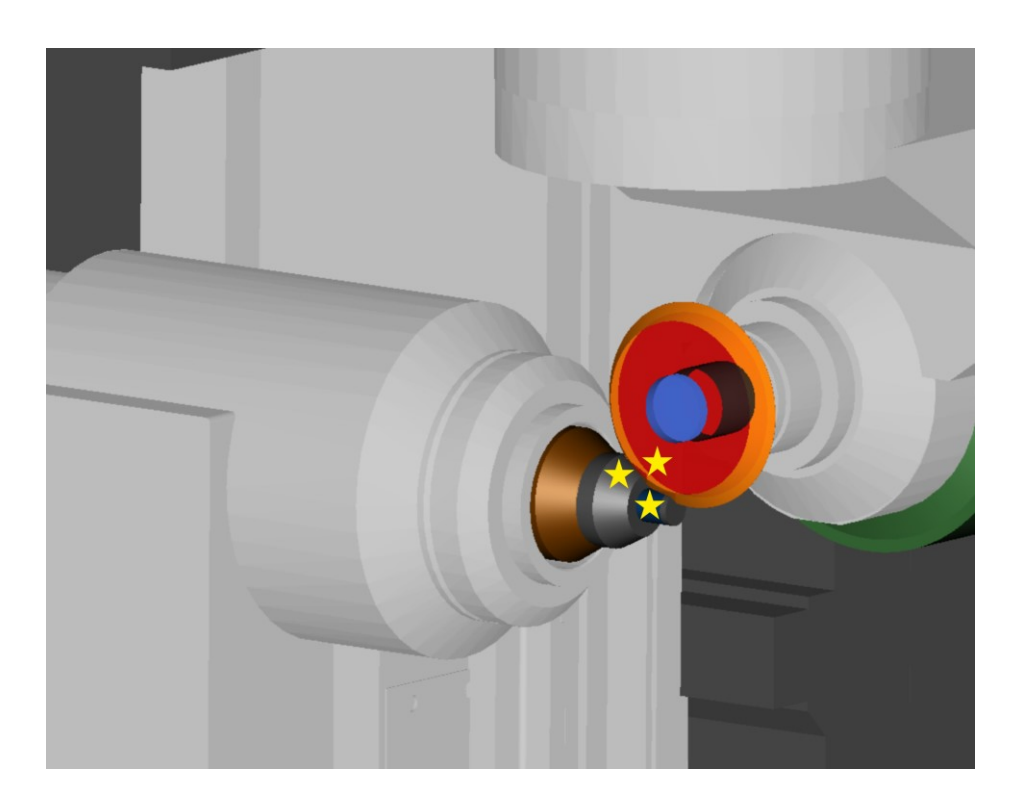

**MTS AG Rheinstraße 81 CH-4133 Pratteln 1 Tel.:0041 / 61 81 59 130 Fax.: 0041 / 61 81 59 139 e-mail: info@mtsag.net www.mtsag.net**

## **ALLAMTS AG**

Mathematisch-Technische Software

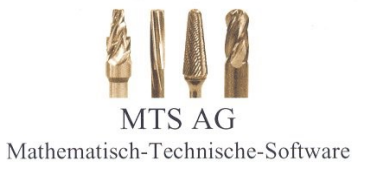

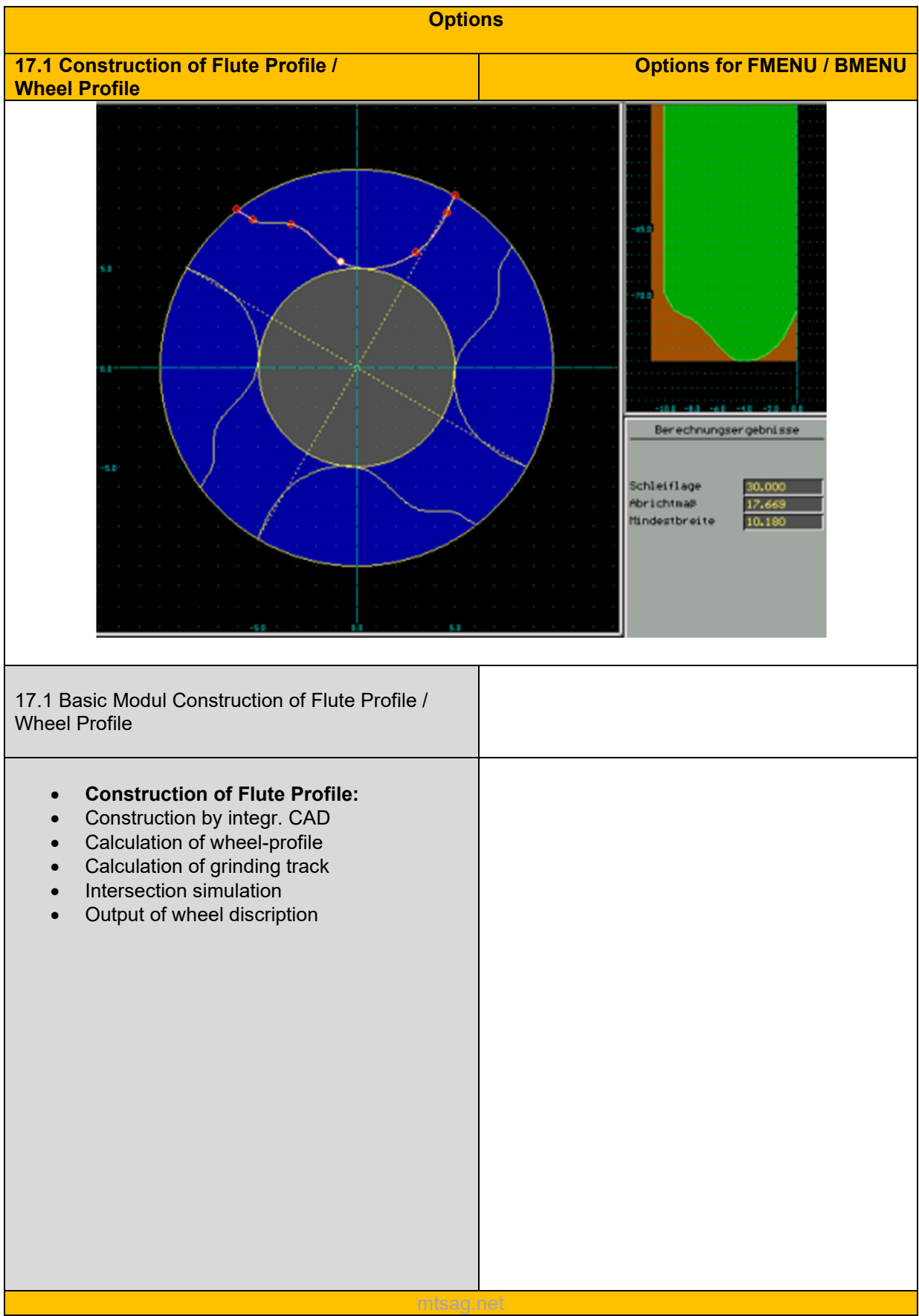

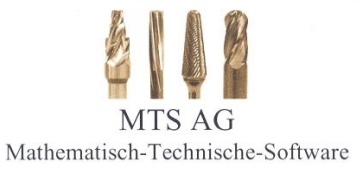

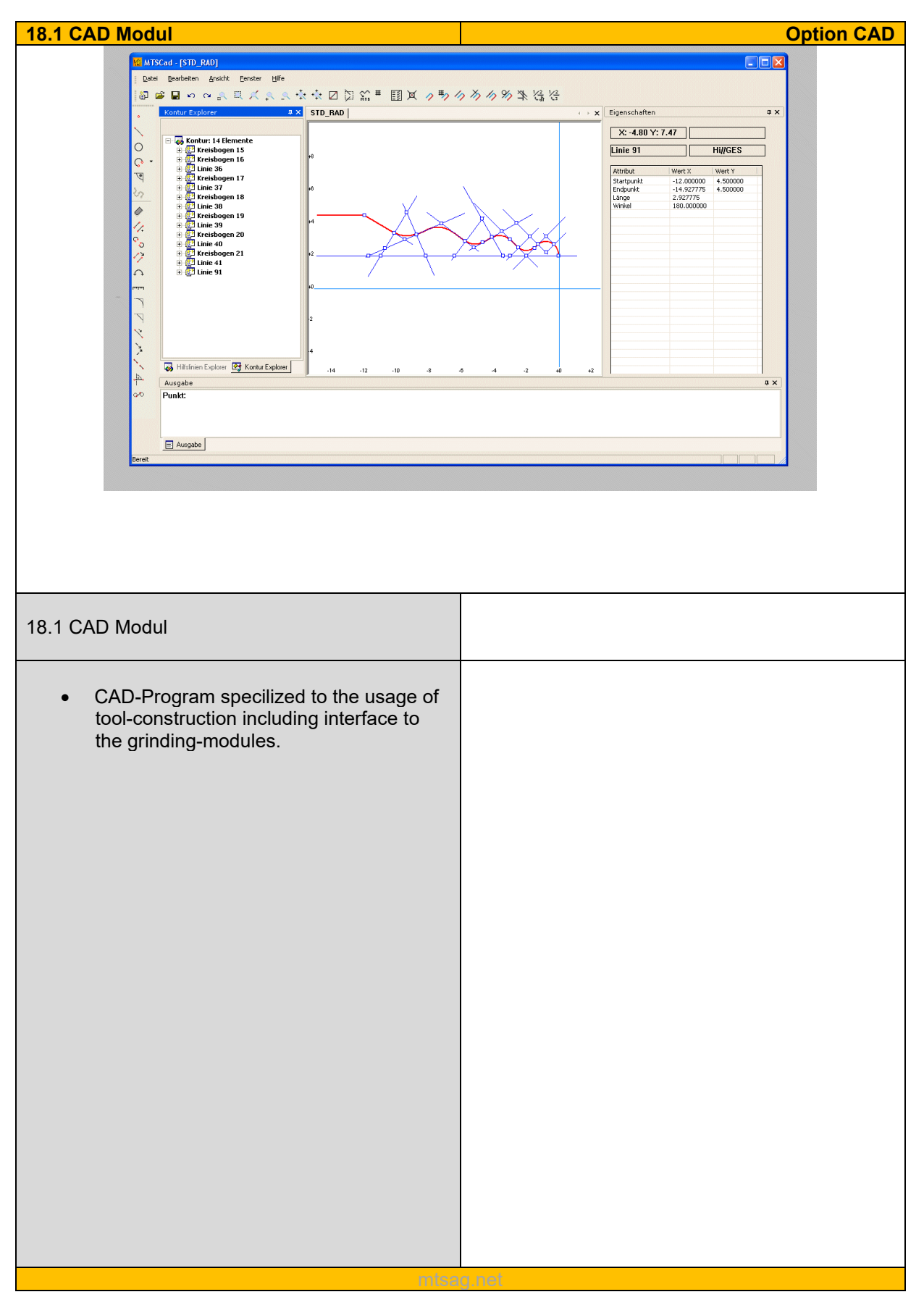

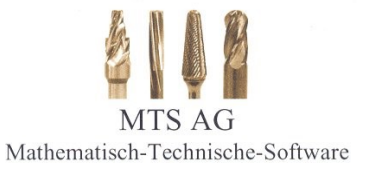

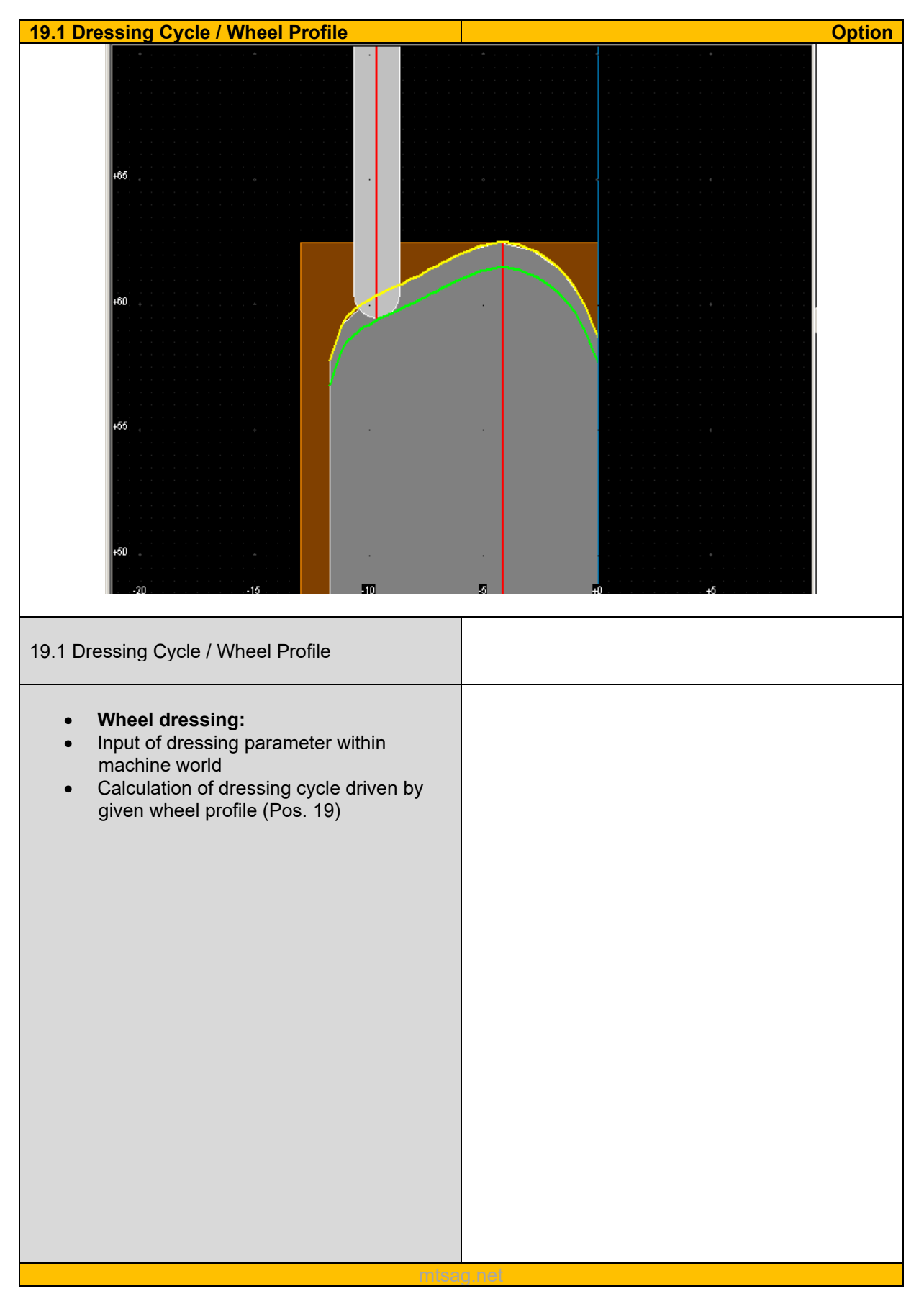

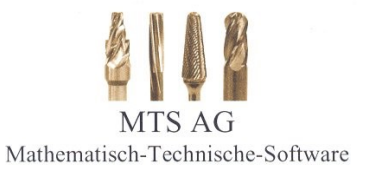

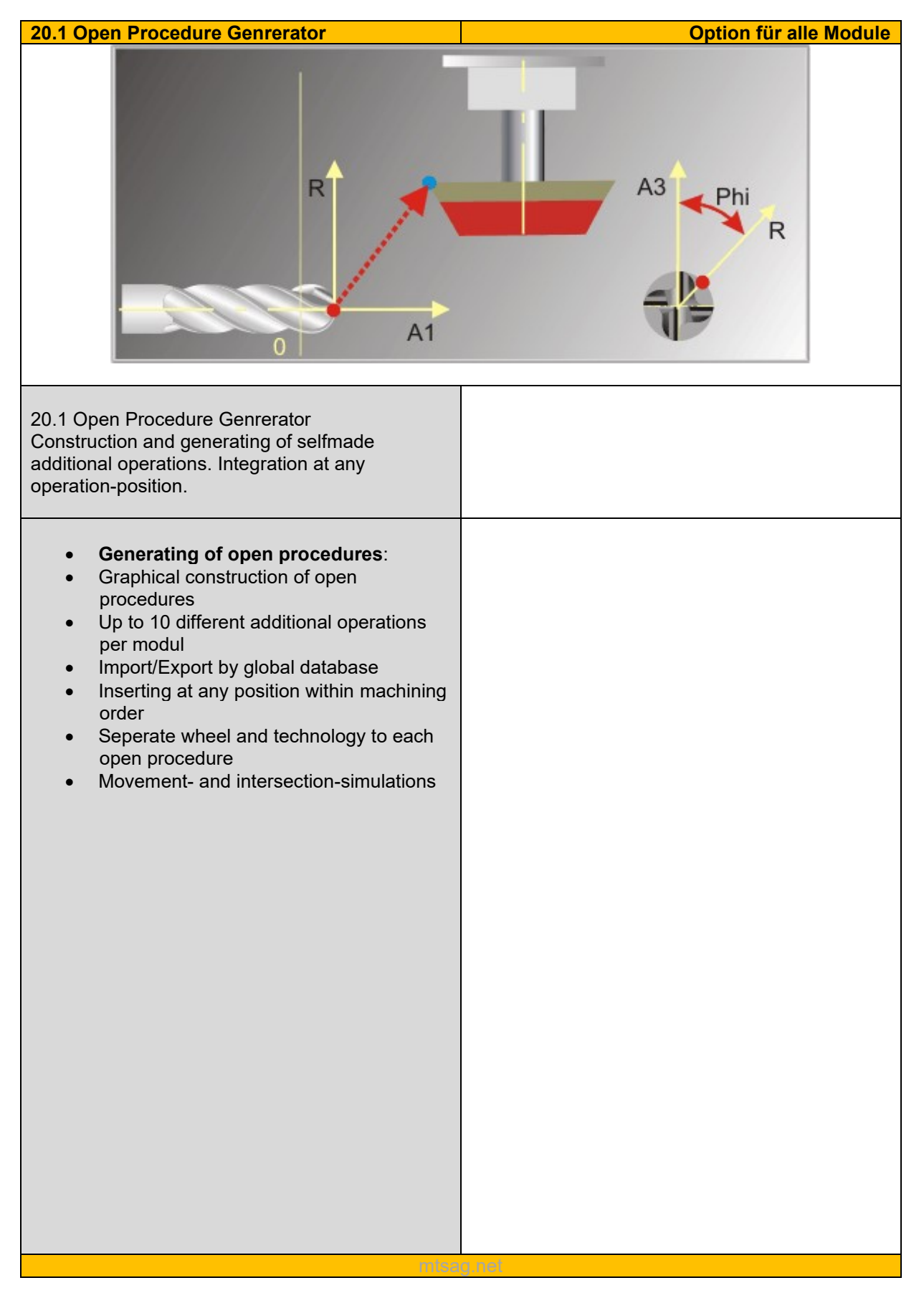

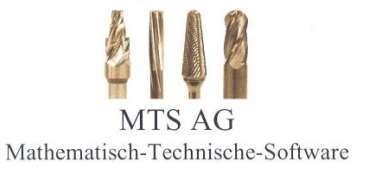

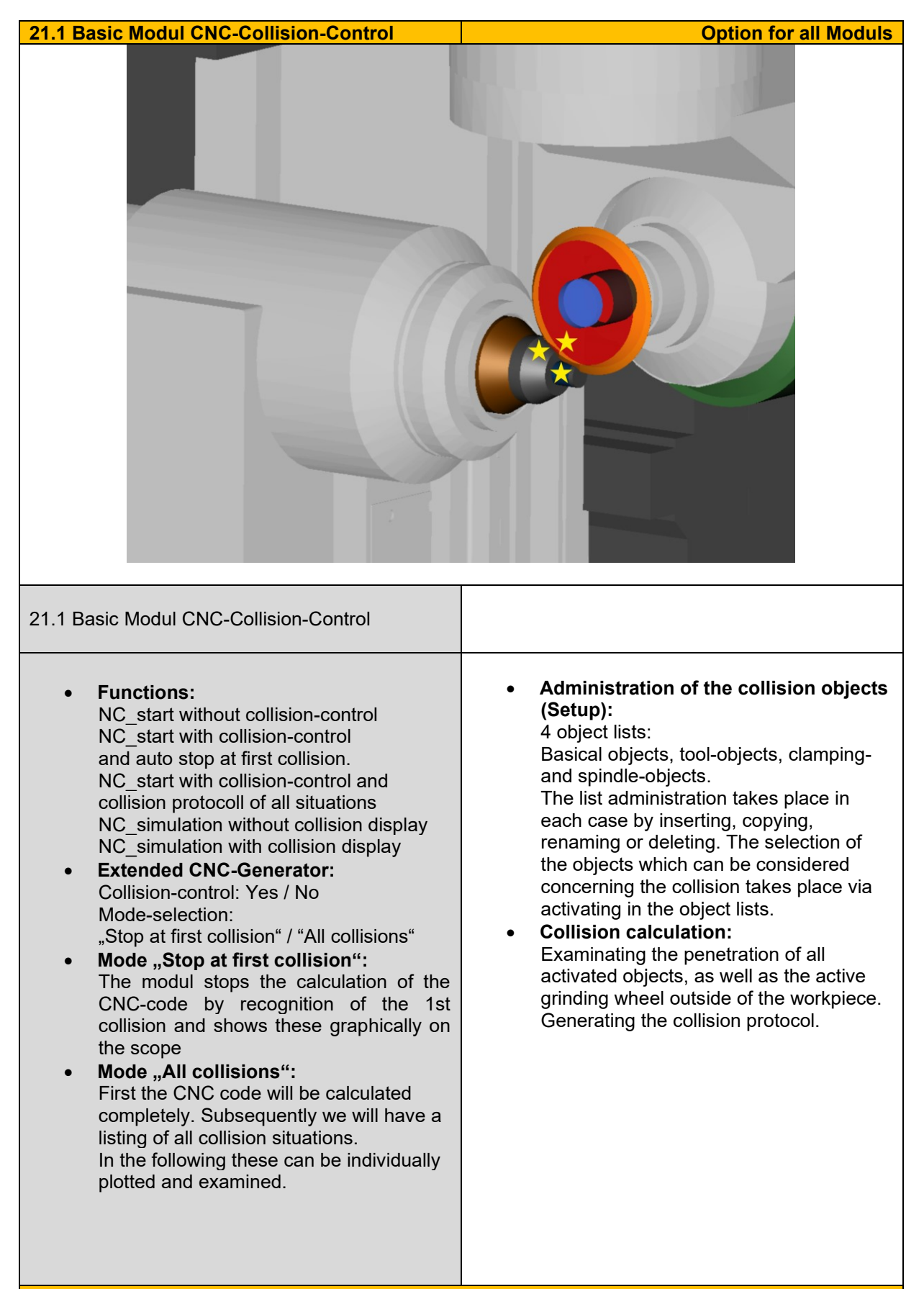

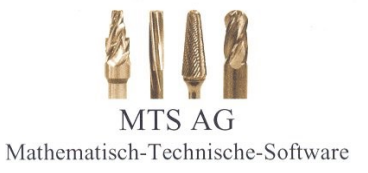

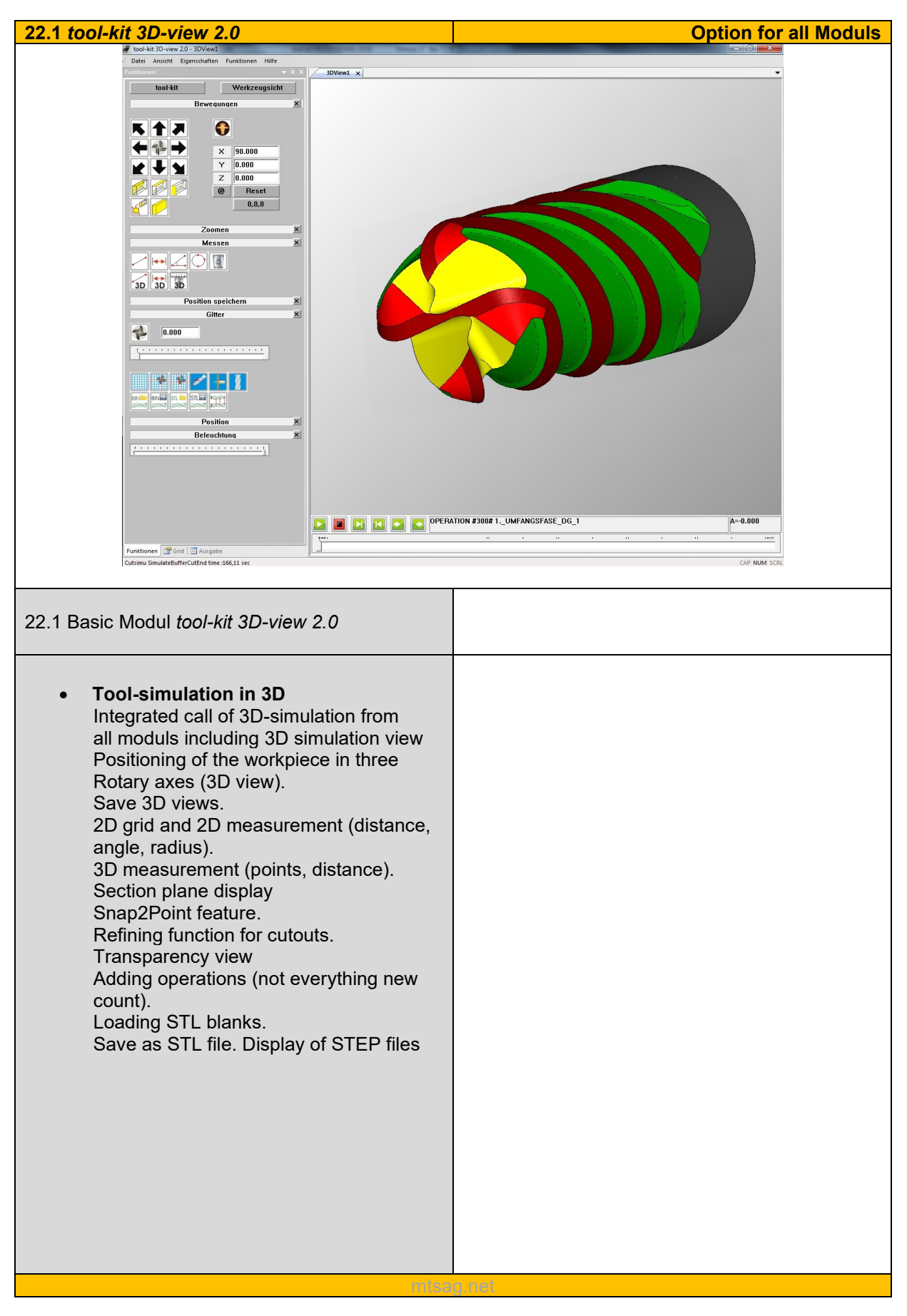

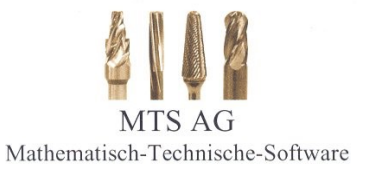

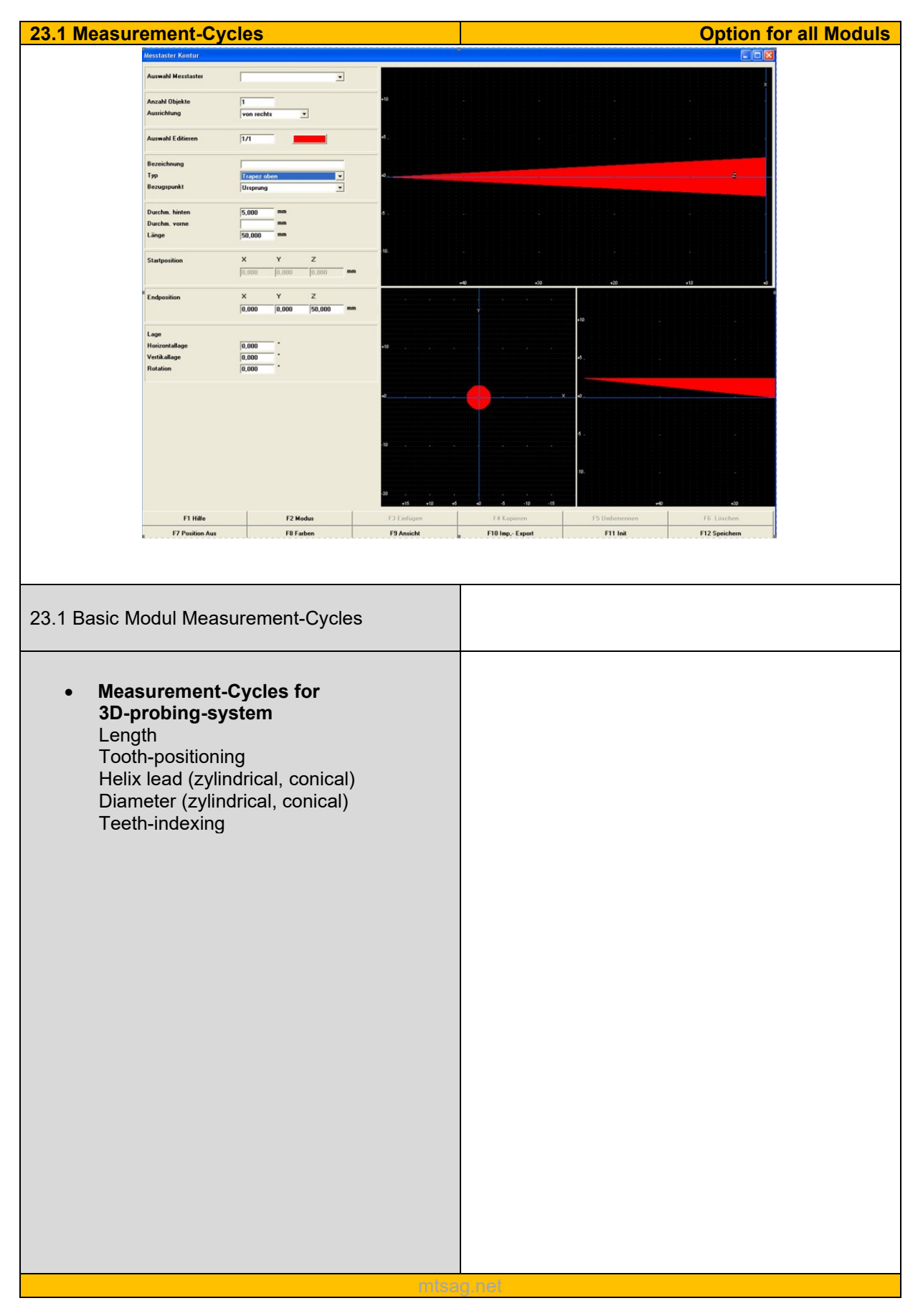

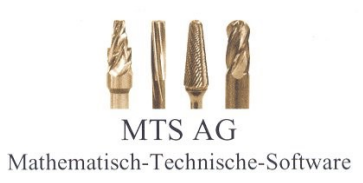

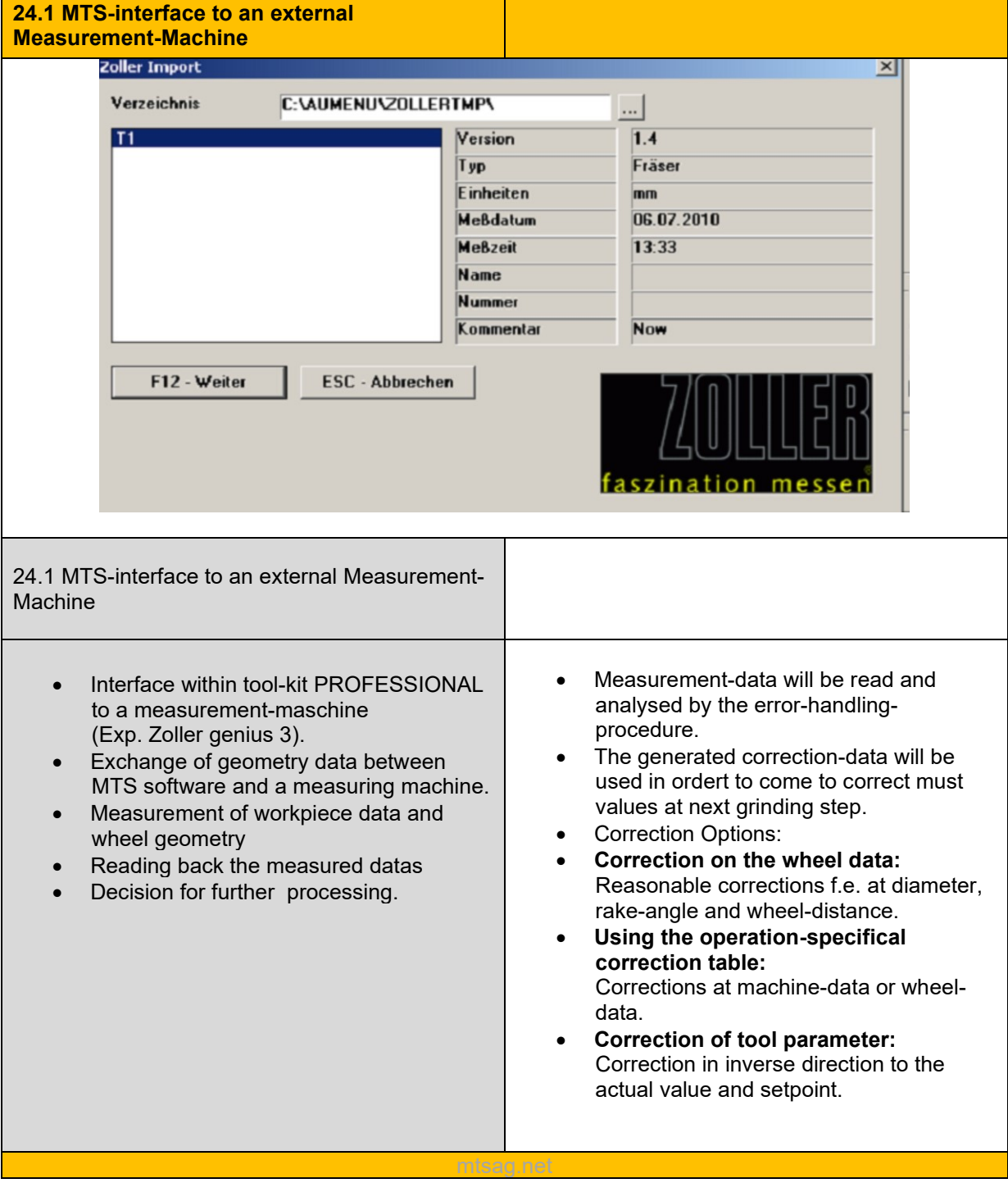